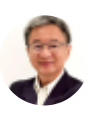

## Excel Expert Fast and Easy

By [Somkiat](https://xlsiam.com/author/somkiat/) / 07/02/2023

## เรื่**องรีบรู้เพื่อพร้อมใช้** Excel **ทำงานแบบ** Fast and Easy

#### **ประโยชน์ที่น์ คุที่ ณคุ จะได้รัด้บรั**

- 1. สามารถสร้างสูตรและใช้ Excel ได้ง่ายขึ้น เร็วขึ้น สร้างงานได้มากขึ้นโดยใช้เวลาน้อยลง
- 2. เมื่อได้รับแฟ้มงานที่ส่งต่อมาให้ สามารถนำไปใช้ต่อได้ทันที โดยไม่ต้องพึ่งพาผู้อื่นเพื่อช่วยอธิบายว่า ต้องเริ่มต้นที่ตรงไหน
- 3. สามารถออกแบบตารางเก็บข้อมูลเพื่อนำไปใช้ต่อได้ทันที
- 4. สามารถสร้างสูตร IF VLookup Match Index SumIF SumIFS SumProduct และใช้ Pivot Table เพื่อ ค้นหาค่าและหายอดรวมได้ง่ายกว่าที่ทราบกันทัวไป
- 5. สามารถแก้ไข ตรวจสอบที่ไปที่มาและความถูกต้องของสูตร
- 6. สามารถใช้ Data Validation ร่วมกับ Conditional Format เพื่อช่วยควบคุมการบันทึกและค้นหาข้อมูล
- 7. สามารนำความร้ไปใช้ได้กับ Excel ทุก version

#### **หลักลัสูตสู รนี้เนี้หมาะสำ หรับรั**

- ทุกคนที่อยากเริ่มต้นใช้ Excel อย่างถูกวิธี ได้แนวทางการใช้งานที่สบายมากขึ้นกว่าวิธีการที่ทำอยู่
- ผู้ที่เตรียมตัวสมัครงาน หรือเพิ่งเข้างานใหม่
- นักเรียน นักศึกษาที่เตรียมตัวฝึกงานหรือเรียนต่อปริญญาโท

#### **เนื้อนื้หา**

เป็นที่ทราบกันดีว่าในการสมัครงาน เริ่มต้นทำงาน หรือในการทำงานทั่วไป สูตร IF VLookup และ Pivot Table เป็นเรื่องสำคัญที่ขาดไม่ได้ ทุกคนที่ใช้ Excel ต้องสามารถนำไปใช้ได้ทันที แต่กว่าจะนำไปใช้งานได้จริง ยังต้อง อาศัยพื้นฐานอีกหลายอย่าง จึงจะสามารถสร้างงานได้ง่ายและรวดเร็ว

เพื่อช่วยให้คุณพร้อมรับกับสถานการณ์ในการทำงาน หลักสูตรนี้ได้เตรียมเนื้อหาที่จะช่วยให้คุณสามารถทำงาน ที่ใช้ Excel ได้อย่างมั่นใจ พอได้รับมอบหมายงานหรือได้รับแฟ้ม Excel ที่ส่งมาให้ต้องนำใช้ต่อได้ทันทีโดยไม่ ต้องพึ่งคนอื่น

เมื่อคุณรับแฟ้มงานมาทำต่อ ต้องค้นหาได้เองว่าต้องเริ่มทำอะไรที่ตรงไหนในแฟ้มนั้น สามารถสร้างตารางที่นำ ไปใช้ต่อกับสูตร VLookup, Pivot Table หรือสูตรพื้นฐานที่จำเป็นได้ทันที หมดความกลัวเมื่อเจอกับสูตรยากๆ ยาวๆ สามารถแกะสูตรตลอดจนปรับปรุงแก้ไขสูตรให้ดีขึ้นกว่าเดิม

หลักสูตร Fast and Easy นี้จะแนะนำขั้นตอนการใช้ Excel ที่ต่างจากที่สอนให้ใช้กันทั่วไป แทนที่จะเพิ่มความเร็ว ในการทำงานโดยต้องพึ่ง Excel รุ่นใหม่หรือคอมพิวเตอร์เครื่องใหม่ คุณจะได้เรียนรู้วิธีลดเวลาใช้ Excel ของ มนุษย์ ช่วยทำให้สามารถสร้างผลงานได้มากขึ้น ง่ายขึ้น เสร็จงานเร็วขึ้น และมีเวลาว่างให้กับชีวิตมากขึ้น

หลักสูตรนี้คัดเลือกเนื้อหาที่พร้อมต่อการทำงาน " เรื่องที่ต้องรีบใช้ก็ต้องรีบเรียน รอไม่ได้ " มุ่งเรียนเพื่อนำไปใช้ งาน ย่อมเหมาะสมกว่าการแบ่งเป็นขั้นต้นขั้นกลางขั้นสูง หลายเรื่องเรียนไปแล้วไม่ได้ใช้ เรื่องที่ต้องใช้กลับไม่ ได้เรียบ

**หัวข้อบทเรียน** : 36 บทเรียน วิดีโอ 45 ตอน (ความยาว 6 ชั่วโมง 31 นาที)

- 1. เรียนรู้วิธีปรับระบบ Excel ให้สะดวกรวดเร็วในการใช้งานมากขึ้น
- 2. เมื่อตัวโปรแกรม Excel พร้อมใช้งานแล้ว ผู้ใช้ Excel จะได้เรียนรู้วิธีใช้เมาส์และแป้นพิมพ์ร่วมกันเพื่อช่วย ในการบันทึกแก้ไขข้อมูลได้รวดเร็วขึ้น
- 3. วิธีนำตารางข้อมลขนาดใหญ่มาใช้ในการคำนวณได้อย่างรวดเร็วโดยไม่ต้องเสียเวลาใช้เมาส์คลิกเลือก พื้น พื้ ที่ต ที่ าราง
- 4. วิธีออกแบบตารางตามหลัก ICO (Input Calculate Output) เพื่อช่วยให้สามารถค้นหาและใช้สูตรดึง ข้อมูลได้ง่ายขึ้น
- 5. เรียนรู้วิธีใช้เครื่องหมาย \$ เพื่อสร้างสูตรที่ฉลาดในตัวของมันเอง (Smart Formula)
- 6. เรียนรู้วิธีสร้างสูตรที่ฉลาดได้ถูกต้องแล้วยังไม่พอ ที่สำคัญต้องเป็นสูตรที่ดีด้วย
- 7. วิธีสร้างสตรลิงก์ข้ามชีทหรือข้ามแฟ้ม และวิธีตรวจสอบรักษาสตรลิงก์ข้ามชีทหรือข้ามแฟ้ม
- 8. วิธีใช้วันที่และเวลา
- 9. วิธีตั้งชื่อและใช้ชื่อตาราง Range Name
- 10. วิธีใช้ Pivot Table ร่วมกับ Range Name ช่วยในการลิงก์ได้โดยไม่ต้องเสียเวลาไปคลิกหาพื้นที่ตาราง
- 11. วิธีใช้สูตร IF แบบธรรมดาหรือแบบซ้อน IF หรือใช้สูตร And/OR เพื่อเลิกซ้อน IF
- 12. วิธีปรับระบบการคำนวณให้สามารถเปิดแฟ้มและกรอกข้อมูลได้เร็วขึ้น ไม่ต้องเสียเวลาคำนวณโดยไม่ จำ เป็น
- 13. วิธีใช้สูตร VLookup หรือ Match Index ที่ทำงานได้ยืดหยุ่นกว่า VLookup
- 14. วิธีใช้สูตร SumIF SumArray SumProduct เพื่อหายอดรวมแยกประเภทได้ยืดหยุ่นกว่า Pivot Table
- 15. วิธีใช้ Conditional Formatting ร่วมกับ Data Validation เพื่อชี้ตำแหน่งเซลล์ที่น่าสนใจ
- 16. วิธีใช้ Dynamic Range โดยใช้คำสั่ง Insert Table เพื่อทำให้ขนาดตารางขยายขอบเขตอย่างอัตโนมัติ ตามจำนวนรายการที่เพิ่มขึ้น

17. วิธีแกะสูตรเพื่อตรวจสอบความถูกต้องในการคำนวณและสามารถค้นหาที่ไปที่มาของการลิงก์

#### **คุณคุ สมบัติบัผู้ติ เผู้ข้าข้อบรม**

ไม่จำเป็นต้องมีพื้นฐานการใช้ Excel มากนัก ขอเพียงคุ้นเคยกับการใช้เมาส์และแป้นพิมพ์มาก่อน

# **Overview เคล็ดการเลือลืกพื้นพื้ ที่ต ที่ ารางอย่าย่ งรวดเร็ว จะเก็บข้อข้ มูลมู เริ่ม ริ่ ยังยัไงดี รู้จัรู้ กจักับกัวันวัที่ข ที่ อง Excel [Download](https://xlsiam.com/lesson/download-3/) ตัวตัอย่าย่ ง** 1 of 3 **แนะนำ [เนื้อนื้หา](https://xlsiam.com/lesson/%e0%b9%81%e0%b8%99%e0%b8%b0%e0%b8%99%e0%b8%b3%e0%b9%80%e0%b8%99%e0%b8%b7%e0%b9%89%e0%b8%ad%e0%b8%ab%e0%b8%b2/)** 2 of 3 **ปรับรั Excel [Options](https://xlsiam.com/lesson/excel-options/) เพื่อพื่ ใช้ Excel ได้ง่ด้าง่ ยขึ้นขึ้** 3 of 3 **01 Fast and Easy [Shortcuts](https://xlsiam.com/lesson/fast-and-easy-shortcuts/)** 1 of 5 **02 [เคล็ดลับลัการใช้ปุ่ช้ปุ่มปุ่](https://xlsiam.com/lesson/02-ctrl-shortcut/) CTRL Shift End ลูกลู ศร \* .** 2 of 5 **03 วิธีวิเธีลือลืกพื้นพื้ ที่ทีที่ ลที ะนิดนิ หรือรื เลือลืกทั้ง ทั้ [ตารางรวดเดียดี](https://xlsiam.com/lesson/03-ctrlshift-f8-shortcut/) ว** 3 of 5 **04 [เคล็ดลับลัการใช้เช้มาส์ใส์นการเลือลืกพื้นพื้](https://xlsiam.com/lesson/04-mouse-shortcut/) ที่** 4 of 5 **05 [วิธีวิใธีช้ปุ่ช้ปุ่มปุ่](https://xlsiam.com/lesson/05-f4-shortcut/) F4 เพื่อพื่ ทำ งานซ้ำ** 5 of 5 **06 [โครงสร้าร้งตารางแบบ](https://xlsiam.com/lesson/06/) I-C-O** 1 of 3 **07 [วิธีวิจัธีดจัการกับกั](https://xlsiam.com/lesson/07/) เซลล์ที่ล์ เที่ ป็นช่อช่ งว่าว่ ง** 2 of 3 **08 ห้าห้มทำ แบบนี้กันี้ [บกัตารางฐานข้อข้](https://xlsiam.com/lesson/08/) มูลมู** 3 of 3 **09 วิธีวิกธี [รอกวันวัที่อที่](https://xlsiam.com/lesson/09/) ย่าย่ งถูกถู ต้อต้ ง** 1 of 5 **10 [ตรวจสอบระบบวันวัที่ใที่](https://xlsiam.com/lesson/10/) น Regional Setting** 2 of 5 **11 วิธีวิปธี รับรัรูปรู แบบ Format [ของวันวัที่](https://xlsiam.com/lesson/11/)** 3 of 5 **12 [จะใช้ปีช้](https://xlsiam.com/lesson/12/) ปีพ.ศ.หรือรืปีค.ศ.ดีกดี ว่าว่ กันกั** 4 of 5 **13 รู้จัรู้ กจักับกัสูตสู รวันวัที่แที่ ละควบคุมคุ ให้แห้ สดงรูปรู แบบที่นำที่ นำ [ไปใช้ไช้ด้กัด้](https://xlsiam.com/lesson/13/) บกัทุกทุ ประเทศ** 5 of 5

**วิธีวิจัธีดจัการข้อข้ มูลมู ซ้ำ และทำ งานให้ง่ห้าง่ ยด้วด้ย Validation**

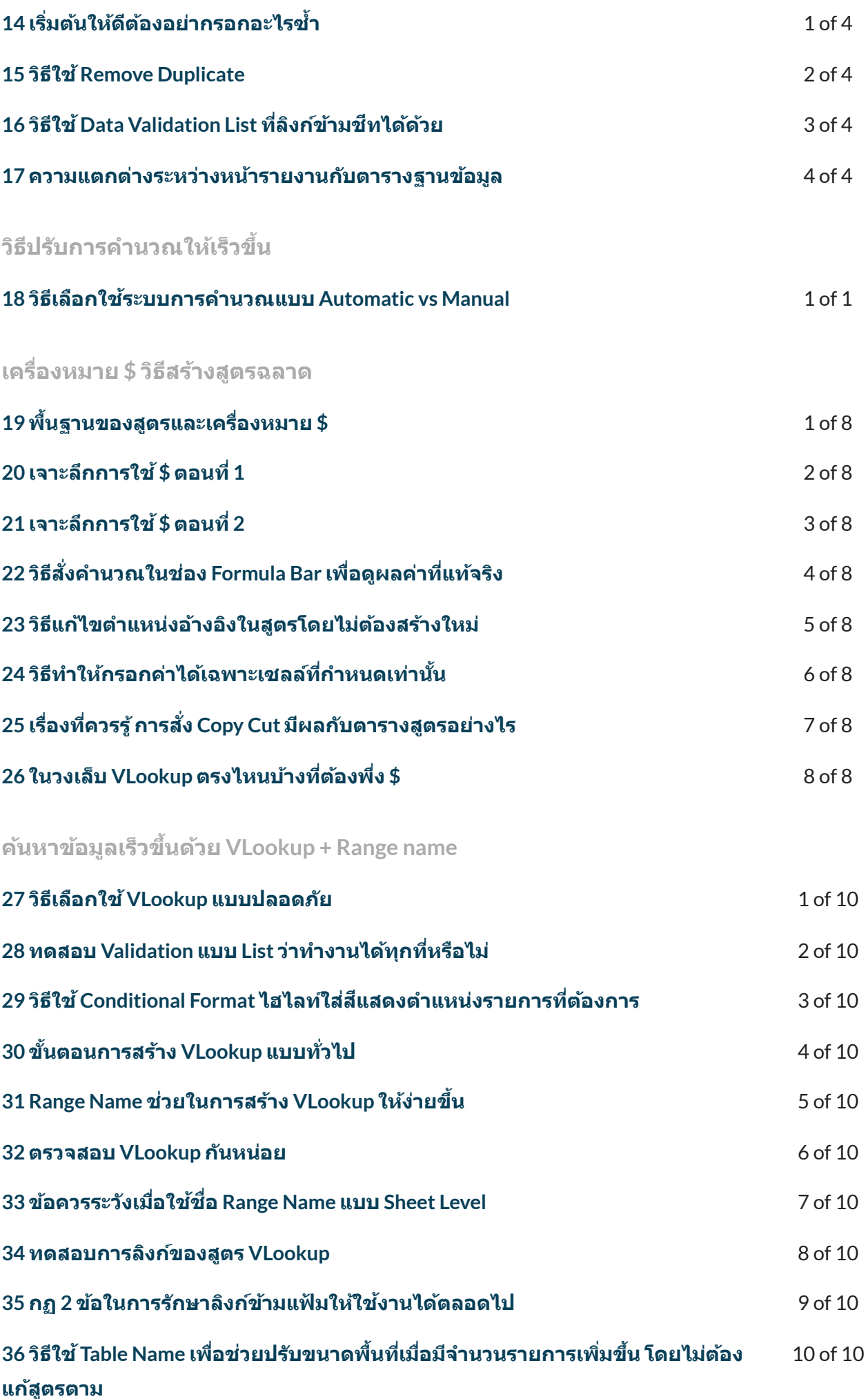

### **ท้าท้ชน IF vs VLookup**

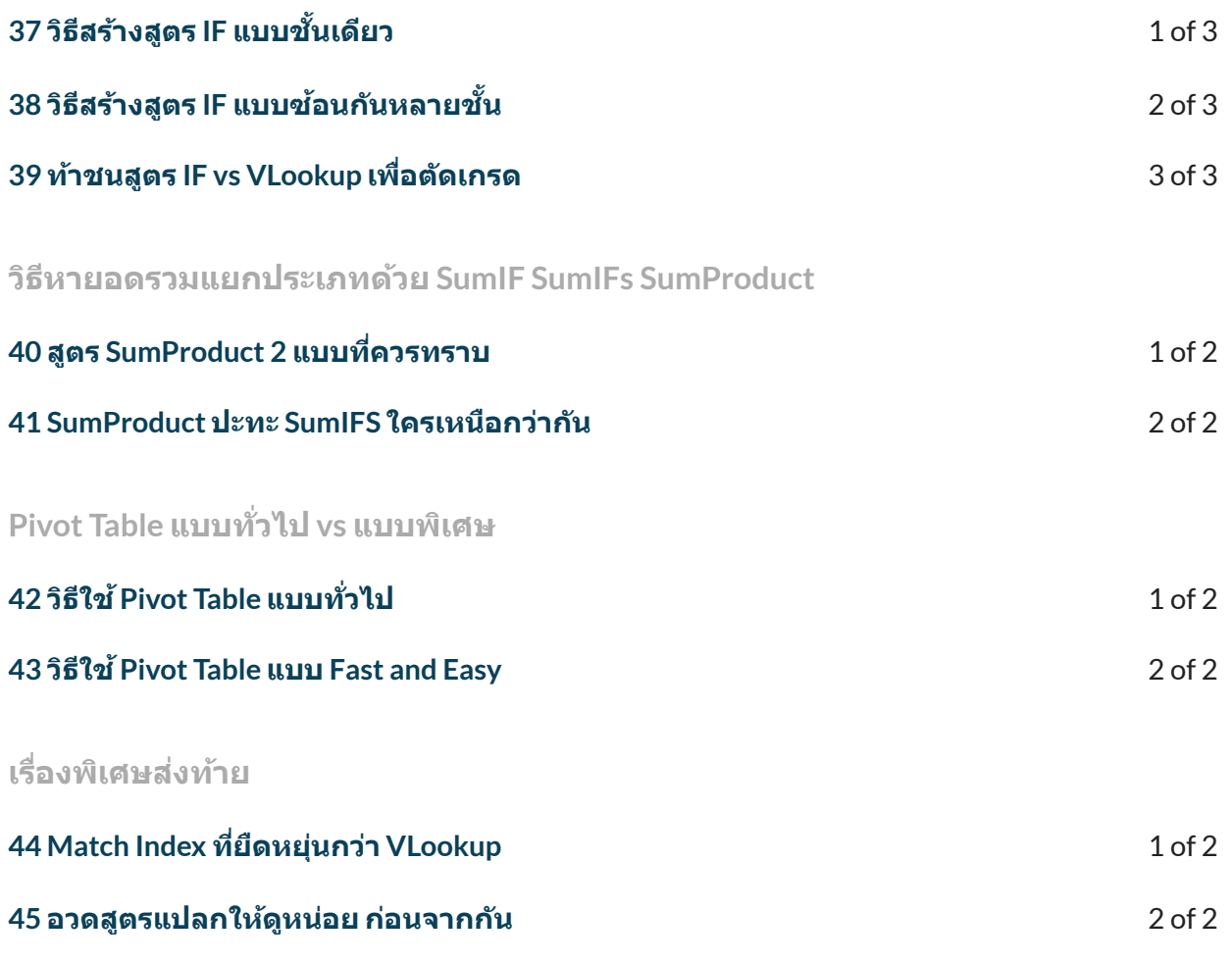

Next [Course](https://xlsiam.com/course/pivot-table-dashboards/) →

Copyright © 2023 E.E.T.FLIX

Powered by E.E.T.FLIX